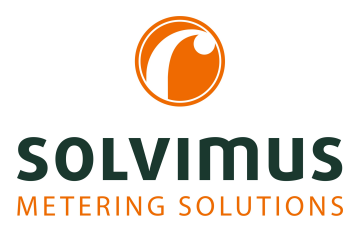

## **MBUS-REP - BENUTZERHANDBUCH**

# **MBUS-REP Repeater für den M-Bus**

Version: 1.3 Datum: 23. Februar 2024

Autoren: Remo Reichel, Frank Richter solvimus GmbH Ratsteichstr. 5 98693 Ilmenau Deutschland

**solvimus GmbH** – Ratsteichstr. 5 – 98693 Ilmenau – Deutschland Telefon: +49 3677 7613060 – Telefax: +49 3677 7613069 – E-Mail: info@solvimus.de Leerseite

## **Inhaltsverzeichnis**

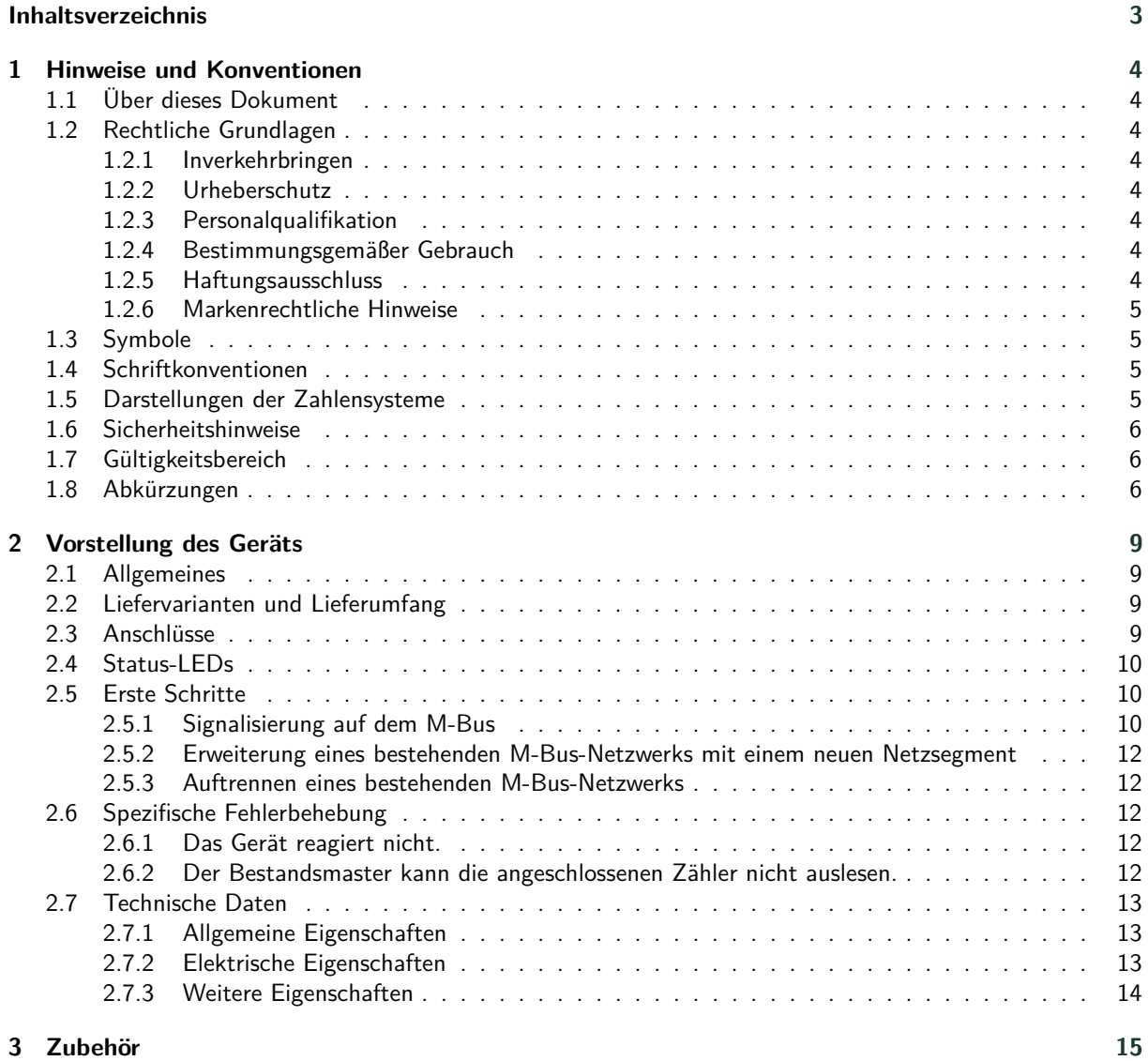

## <span id="page-3-0"></span>**1 Hinweise und Konventionen**

## **1.1 Über dieses Dokument**

Um dem Anwender eine schnelle Installation und Inbetriebnahme der in diesem Handbuch beschriebenen Geräte zu gewährleisten, ist es notwendig, die nachfolgenden Hinweise und Erläuterungen sorgfältig zu lesen und zu beachten.

## **1.2 Rechtliche Grundlagen**

### **1.2.1 Inverkehrbringen**

Hersteller des MBUS-REP ist die solvimus GmbH, Ratsteichstraße 5, 98693 Ilmenau, Deutschland.

### **1.2.2 Urheberschutz**

Diese Dokumentation, einschließlich aller darin befindlichen Abbildungen, ist urheberrechtlich geschützt. Urheber ist die solvimus GmbH, Ilmenau. Die Verwertungsrechte liegen ebenfalls bei der solvimus GmbH. Jede Weiterverwendung, die von den urheberrechtlichen Bestimmungen abweicht, ist nicht gestattet. Die Reproduktion, Übersetzung in andere Sprachen, sowie die elektronische und fototechnische Archivierung und Veränderung bedarf der schriftlichen Genehmigung der solvimus GmbH. Zuwiderhandlungen ziehen einen Schadenersatzanspruch nach sich. Die solvimus GmbH behält sich Änderungen, die dem technischen Fortschritt dienen, vor. Alle Rechte für den Fall der Patenterteilung oder des Gebrauchsmusterschutzes sind der solvimus GmbH vorbehalten. Fremdprodukte werden stets ohne Vermerk auf Patentrechte genannt. Die Existenz solcher Rechte ist daher nicht auszuschließen.

#### **1.2.3 Personalqualifikation**

Der in dieser Dokumentation beschriebene Produktgebrauch richtet sich ausschließlich an Fachkräfte der Elektrobranche oder von diesen unterwiesene Personen. Sie alle müssen gute Kenntnisse in folgenden Bereichen besitzen:

- Geltende Normen
- Umgang mit elektronischen Geräten

### **1.2.4 Bestimmungsgemäßer Gebrauch**

Die Komponenten bzw. Baugruppen werden ab Werk, falls nötig, für den jeweiligen Anwendungsfall mit einer festen Hard- und Softwarekonfiguration ausgeliefert. Änderungen sind nur im Rahmen der in den Dokumentationen aufgezeigten Möglichkeiten zulässig. Alle anderen Veränderungen an der Hard- oder Software sowie der nicht bestimmungsgemäße Gebrauch der Komponenten bewirken den Haftungsausschluss der solvimus GmbH. Wünsche an eine abgewandelte bzw. neue Hard- oder Softwarekonfiguration richten Sie bitte an die solvimus GmbH.

### **1.2.5 Haftungsausschluss**

Lesen Sie vor der ersten Verwendung unbedingt die folgenden Anweisungen genau durch und beachten Sie alle Warnhinweise, selbst, wenn Ihnen der Umgang mit elektronischen Geräten vertraut ist.

Bei Sach- oder Personenschäden, die durch Fehlhandlungen, unsachgemäße Handhabung, unsachgemäßem sowie nicht bestimmungsgemäßem Gebrauch oder Nichtbeachten dieser Bedienungsanleitung, insbesondere der Sicherheitshinweise verursacht werden, erlischt der Garantieanspruch und die solvimus GmbH übernimmt keine Haftung.

#### <span id="page-4-0"></span>**1.2.6 Markenrechtliche Hinweise**

Alle Produkte, Firmennamen, Marken- und Warenzeichen sind das Eigentum ihrer Eigentümer. Sie dienen nur der Beschreibung bzw. der Identifikation der jeweiligen Firmen, Produkte und Dienstleistungen. Ihr Gebrauch impliziert keinerlei Zugehörigkeit zu, Geschäftsbeziehung mit oder Billigung durch diese Firmen.

Firefox ist ein Warenzeichen der Mozilla Foundation in den USA und anderen Ländern.

Chrome™ browser ist ein Warenzeichen der Google Inc.

Microsoft Excel ist ein eingetragenes Warenzeichen der Firma Microsoft Corporation in den USA und anderen Ländern.

7-Zip Copyright (C) 1999-2022 Igor Pavlov.

Wireshark: Copyright 1998-2022 Gerald Combs <gerald@wireshark.org> and contributors.

## **1.3 Symbole**

- Gefahr: Informationen unbedingt beachten, um Personen vor Schaden zu bewahren.
- Achtung: Informationen unbedingt beachten, um am Gerät Schäden zu verhindern.
- Beachten: Randbedingungen, die für einen fehlerfreien Betrieb unbedingt zu beachten sind.
- ESD (Electrostatic Discharge): Warnung vor Gefährdung der Komponenten durch elektrostatische Entladung. Vorsichtsmaßnahme bei Handhabung elektrostatisch entladungsgefährdeter Bauelemente beachten.
- Hinweis: Routinen oder Ratschläge für den effizienten Geräteeinsatz.
- Weitere Informationen: Verweise auf zusätzliche Literatur, Handbücher, Datenblätter und Internetseiten.

## **1.4 Schriftkonventionen**

Namen von Pfaden und Dateien sind als kursive Begriffe gekennzeichnet. Entsprechend dem System erfolgt die Notation mittels Schrägstriches (Slash) oder umgekehrtem Schrägstrich (Backslash). z. B.: *D: \ Daten*

Menüpunkte oder Tabs sind fett kursiv gekennzeichnet. z. B.: **Speichern**

Ein Pfeil zwischen zwei Menüpunkten oder Tabs bedeutet die Auswahl eines Untermenüpunkts aus einem Menü oder einen Navigationsverlauf im Webbrowser. z. B.: **Datei** → **Neu**

Schaltflächen und Eingabefelder sind fett dargestellt. z. B.: **Eingabe**

Tastenbeschriftungen sind in spitzen Klammern eingefasst und fett mit Großbuchstaben dargestellt. z. B.: ⟨**F5**⟩

Programmcodes werden in der Schriftart Courier gedruckt. z. B.: ENDVAR

Variablennamen, Bezeichner und Parametereingaben sind als kursive Begriffe gekennzeichnet. z. B.: Messwert

## **1.5 Darstellungen der Zahlensysteme**

Für die Darstellung von Zahlen gelten folgende Konventionen:

| Zahlensystem | <b>Beispiel</b> | <b>Bemerkung</b>            |
|--------------|-----------------|-----------------------------|
| Dezimal      | 100             | normale Schreibweise        |
| Hexadezimal  | $0\times 64$    | C-Notation                  |
| Binär        | '100'           | in Hochkomma                |
|              | '0110.0100'     | Nibble durch Punkt getrennt |
|              |                 |                             |

Tabelle 1: Zahlensysteme

## <span id="page-5-0"></span>**1.6 Sicherheitshinweise**

- Beachten Sie die anerkannten Regeln der Technik und die gesetzlichen Auflagen, Standards und Normen, und sonstige Empfehlungen.
- Machen Sie sich vertraut mit den Leitlinien zum Löschen von Bränden in elektrischen Anlagen.
- Vor dem Tausch von Komponenten und Modulen muss die Spannungsversorgung abgeschaltet werden.

Bei deformierten Kontakten ist das betroffene Modul bzw. der betroffene Steckverbinder auszutauschen, da die Funktion langfristig nicht sichergestellt ist.

Die Komponenten sind unbeständig gegen Stoffe, die kriechende und isolierende Eigenschaften besitzen. Dazu gehören z. B. Aerosole, Silikone, Triglyceride (Bestandteil einiger Handcremes). Kann nicht ausgeschlossen werden, dass diese Stoffe im Umfeld der Komponenten auftreten, sind Zusatzmaßnahmen zu ergreifen:

- Einbau der Komponenten in ein entsprechendes Gehäuse.
- Handhaben der Komponenten nur mit sauberem Werkzeug und Material.
- Die Reinigung ist nur mit einem feuchten Tuch zulässig. Dieses kann mit einer Seifenlösung getränkt sein. Dabei ESD-Hinweise beachten.
- Lösungsmittel wie Alkohole, Aceton usw. sind als Reinigungsmittel nicht zulässig.
- A Kein Kontaktspray verwenden, da im Extremfall die Funktion der Kontaktstelle beeinträchtigt und Kurzschlüsse verursacht werden können.
- Baugruppen, speziell OEM-Module sind für den Einbau in Elektronikgehäusen vorgesehen. Die Berührung der Baugruppe darf nicht unter Spannung erfolgen. Die jeweils gültigen und anwendbaren Normen und Richtlinien zum Aufbau von Schaltschränken sind zu beachten.
- Die Komponenten sind mit elektronischen Bauelementen bestückt, die bei elektrostatischer Entladung zerstört werden können. Während des Umgangs mit den Komponenten ist auf gute Erdung der Umgebung (Personen, Arbeitsplatz und Verpackung) zu achten. Elektrisch leitende Bauteile, z. B. Datenkontakte, nicht berühren.

## **1.7 Gültigkeitsbereich**

Diese Dokumentation beschreibt das auf dem Titelblatt angegebene Gerät der solvimus GmbH, Ilmenau.

## **1.8 Abkürzungen**

| Abkürzung     | <b>Bedeutung</b>                                                          |
|---------------|---------------------------------------------------------------------------|
| 2G            | Mobilfunkstandard, Synonym für GSM bzw. GPRS                              |
| 3G            | Mobilfunkstandard, Synonym für UMTS                                       |
| 4G            | Mobilfunkstandard, Synonym für LTE                                        |
| AA, AO        | Analogausgang (Analog Output), Analoge Ausgangsklemme                     |
| <b>ACK</b>    | Acknowledge (Quittierung)                                                 |
| AE, AI        | Analogeingang (Analog Input), Analoge Eingangsklemme                      |
| <b>AES</b>    | Advanced Encryption Standard                                              |
| <b>AFL</b>    | Authentication and Fragmentation Layer                                    |
| <b>ANSI</b>   | American National Standards Institute                                     |
| <b>APN</b>    | Access Point Name (Zugangspunkt)                                          |
| <b>ASCII</b>  | American Standard Code for Information Interchange                        |
| <b>ASHRAE</b> | American Society of Heating, Refrigerating and Air-Conditioning Engineers |
| <b>BACnet</b> | Building Automation and Control networks                                  |
| <b>BBMD</b>   | <b>BACnet Broadcast Management Device</b>                                 |
| <b>BCD</b>    | Binary-coded decimal numbers                                              |

Fortsetzung auf der nächsten Seite

Tabelle 2 – Fortsetzung von der vorherigen Seite

| Abkürzung      | <b>Bedeutung</b>                                                       |
|----------------|------------------------------------------------------------------------|
| <b>BDT</b>     | <b>Broadcast Distribution Table</b>                                    |
| CA             | Certification Authority                                                |
|                |                                                                        |
| <b>CHAP</b>    | Challenge Handshake Authentication Protocol                            |
| CI             | Control Information (Steuerinformation)                                |
| <b>CLI</b>     | Command line interface (Kommandozeile)                                 |
| COSEM          | <b>COmpanion Specification for Energy Metering</b>                     |
| <b>CPU</b>     |                                                                        |
|                | Central Processing Unit (Zentrale Recheneinheit)                       |
| <b>CRC</b>     | Cyclic redundancy check                                                |
| <b>CSV</b>     | Character-Separated Values                                             |
| <b>CTS</b>     | Clear to send                                                          |
| D <sub>0</sub> | D0-Schnittstelle (optische Schnittstelle, IEC 62056-21)                |
|                |                                                                        |
| DA, DO         | Digitalausgang (Digital Output), Digitale Ausgangsklemme               |
| <b>DDC</b>     | Direct Digital Control                                                 |
| DE, DI         | Digitaleingang (Digital Input), Digitale Eingangsklemme                |
| <b>DHCP</b>    | Dynamic Host Configuration Protocol                                    |
| <b>DIF</b>     |                                                                        |
|                | Data Information Field (Dateninformationsfeld)                         |
| <b>DIFE</b>    | Data Information Field Extensions (Dateninformationsfeld-Erweiterung)  |
| <b>DIN</b>     | Deutsches Institut für Normung                                         |
| <b>DLDE</b>    | Direct Local Data Exchange (EN 62056-21, IEC 1107)                     |
| <b>DLDERS</b>  | DLDE-Kommunikation über RS-232 bzw. RS-485                             |
|                |                                                                        |
| <b>DLMS</b>    | Device Language Message Specification                                  |
| <b>DNS</b>     | Domain Name System                                                     |
| E/A            | Ein-/Ausgang                                                           |
| EEG            | Erneuerbare-Energien-Gesetz                                            |
| EIA/TIA        | Electronic Industries Alliance/Telecommunications Industry Association |
|                |                                                                        |
| ELL            | Extended Link Layer                                                    |
| EMV            | Elektromagnetische Verträglichkeit                                     |
| EN             | Europäische Norm                                                       |
| <b>ESD</b>     | Electrostatic Discharge                                                |
| <b>FCB</b>     |                                                                        |
|                | Frame Count Bit (Telegrammfolgebit)                                    |
| <b>FCV</b>     | Frame Count Valid Bit                                                  |
| <b>FNN</b>     | Forum Netztechnik/Netzbetrieb                                          |
| <b>FSK</b>     | Frequency Shift Keying (Frequenzmodulation)                            |
| <b>FTP</b>     | File Transfer Protocol                                                 |
| <b>FTPS</b>    | FTP über TLS                                                           |
|                |                                                                        |
| GB             | Gigabyte                                                               |
| <b>GLT</b>     | Gebäudeleittechnik                                                     |
| <b>GMT</b>     | Greenwich Mean Time                                                    |
| <b>GPRS</b>    | General Packet Radio Service                                           |
| <b>GSM</b>     | Global System for Mobile Communications                                |
| <b>HKV</b>     |                                                                        |
|                | Heizkostenverteiler                                                    |
| <b>HTTP</b>    | Hypertext Transfer Protocol                                            |
| <b>HTTPS</b>   | Hypertext Transfer Protocol Secure                                     |
| 12C            | Inter-Integrated Circuit                                               |
| 1/O            | Input/Output (Ein-/Ausgang)                                            |
|                |                                                                        |
| <b>ICCID</b>   | Integrated Circuit Card Identifier                                     |
| <b>ICMP</b>    | Internet Control Message Protocol                                      |
| ID             | Identifikation, Identifier, eindeutige Kennzeichnung                   |
| IEC            | International Electrotechnical Commission                              |
| <b>IEEE</b>    | Institute of Electrical and Electronics Engineers                      |
|                |                                                                        |
| loT            | Internet of Things                                                     |
| IP             | Internet Protocol bzw. IP-Adresse                                      |
| ISO            | International Organization for Standardization                         |
| <b>JSON</b>    | JavaScript Object Notation                                             |
| <b>LAN</b>     | Local area network                                                     |
| LED            | Light-Emitting Diode                                                   |
|                |                                                                        |
| LSB            | Least significant byte (niederwertigstes Byte)                         |
| LSW            | Least significant word (niederwertigstes Datenwort)                    |
| LTE.           | Long Term Evolution                                                    |
| M2M            | Machine-to-Machine                                                     |
| M-Bus          | Meter-Bus (EN 13757, Teil 2, 3 und 7)                                  |
|                |                                                                        |
| MAC            | Medium Access Control bzw. MAC-Adresse                                 |
| MB             | Megabyte                                                               |
| <b>MCR</b>     | Multi Channel Reporting                                                |
| <b>MCS</b>     | Modulation and Coding Scheme                                           |
| <b>MDM</b>     | Meter Data Management (Zählerdatenmanagement)                          |
|                |                                                                        |
| MEI            | Modbus Encapsulated Interface                                          |
| MHz            | Megahertz                                                              |
| <b>MQTT</b>    | Message Queuing Telemetry Transport                                    |
| <b>MSB</b>     | Most Significant Byte (höchstwertigstes Byte)                          |
| <b>MSW</b>     | Most Significant Word (höchstwertigstes Datenwort)                     |
|                |                                                                        |

Fortsetzung auf der nächsten Seite

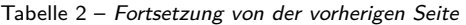

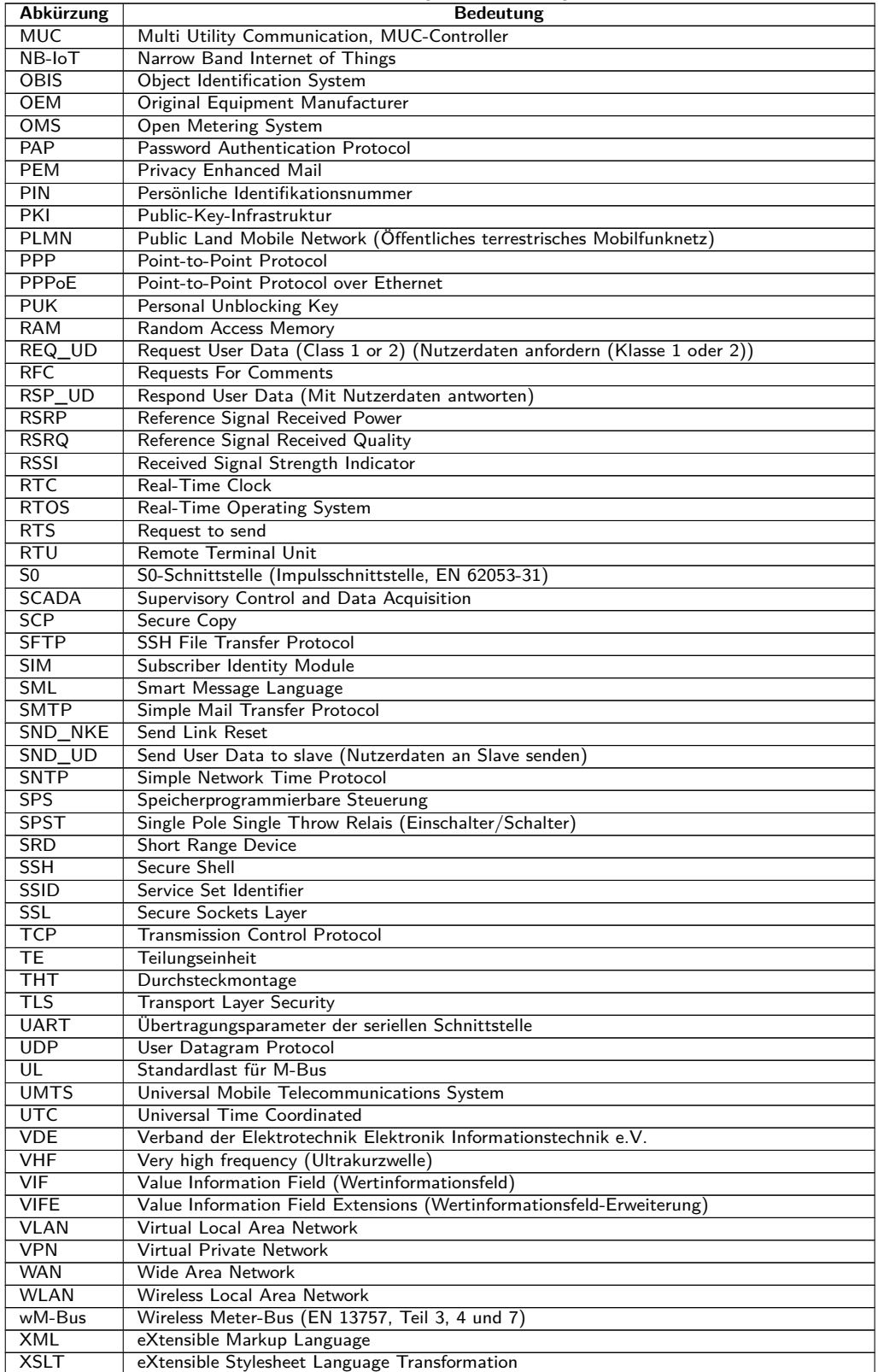

Tabelle 2: Abkürzungen

## <span id="page-8-0"></span>**2 Vorstellung des Geräts**

## **2.1 Allgemeines**

Der M-Bus (Meter-Bus) ist eine etablierte Schnittstelle zur automatisierten Zählerauslesung. Vor allem die Einfachheit der Installation (einfaches Zweidrahtsystem mit Speisung durch den Bus) und die hohe Robustheit zeichnen diesen aus. Dies sind spezielle Eigenschaften, die für den Einsatz im industriell-gewerblichen Umfeld interessant sind.

Der M-Bus ist in der Norm EN 13757 definiert. Darin ist neben einer eigenen Physik auch ein eigenes Protokoll festgelegt.

Der Repeater (im Folgenden kurz MBUS-REP genannt) agiert auf dem M-Bus als Slave und auch als Master, ist jedoch für die Kommunikation sowie die gewählte Baudrate vollkommen transparent. Mit dem MBUS-REP kann ein bestehendes M-Bus-Netzwerk um weitere Teilnehmer erweitert werden. Dabei kann das Gerät den erweiterten M-Bus mit bis zu 125, 250 bzw. 500 Standardlasten (UL, in der Regel äquivalent zur Anzahl der Zähler) versorgen. Die Stromaufnahme vom M-Bus an den Slave-Anschlüssen MBI1 und MBI2 (siehe Abschnitt 2.3) entspricht dabei lediglich 2 UL.

Der MBUS-REP wird in einem 3 TE (Teilungseinheiten) breiten Gehäuse geliefert und ist für die Hutschienenmontage (DIN Tragschiene 35 mm) vorgesehen.

Die Seriennummer der Geräte der solvimus GmbH ist auf dem Gehäuse angebracht.

## **2.2 Liefervarianten und Lieferumfang**

Der MBUS-REP wird in verschiedenen Varianten angeboten und ist so flexibel an die Anforderungen in der jeweiligen Liegenschaft anpassbar.

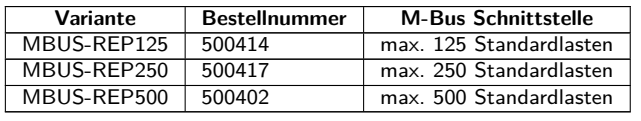

Tabelle 3: Liefervarianten

Neben dem Gerät beinhaltet der Lieferumfang einen Quick Start Guide.

### **2.3 Anschlüsse**

Die Anschlüsse und Schnittstellen des MBUS-REP sind auf Ober- und Unterseite des Geräts herausgeführt.

Die folgende Abbildung zeigt das Gerät. Alle Varianten sind äusserlich ähnlich.

<span id="page-9-0"></span>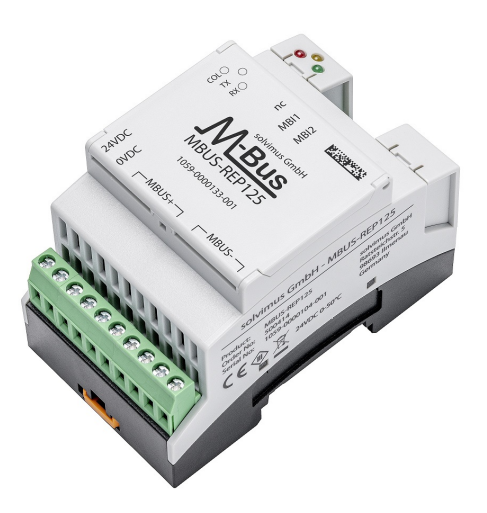

Abbildung 1: MBUS-REP125

Am MBUS-REP sind folgende Anschlüsse vorhanden:

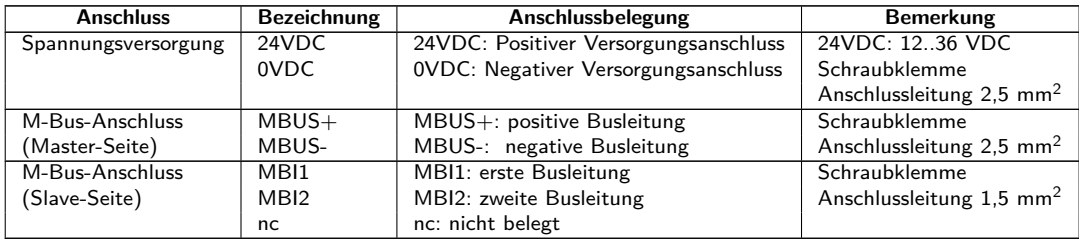

Tabelle 4: Anschlussbelegung

## **2.4 Status-LEDs**

Der MBUS-REP verfügt über 3 Status-LEDs. Diese zeigen folgende Zustände an:

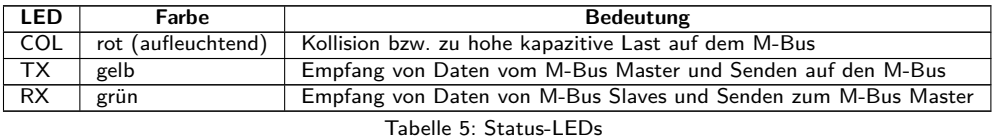

### **2.5 Erste Schritte**

- Die Prüfung der Spannungsversorgung darf nur von geschultem Personal durchgeführt werden (siehe Abschnitt [1.2.3\)](#page-3-0).
- Schalten Sie den M-Bus bzw. dessen Master vor Anschluss des Geräts spannungslos.
- Schließen Sie ausschließlich die Slave-Anschlüsse (MBI1 und MBI2, siehe Abschnitt [2.3\)](#page-8-0) des MBUS-REP an den bestehenden, physischen Master an. Andernfalls kann das Gerät beschädigt werden.

Der MBUS-REP ist für die Datenkommunikation auf dem M-Bus völlig transparent. Dies bedeutet, dass das Gerät nicht als Slave am M-Bus sichtbar ist und auch Baudratenänderungen des Masters während des Betriebs ohne Nutzereingriff übernommen werden.

### **2.5.1 Signalisierung auf dem M-Bus**

Der M-Bus ist ein Single-Master-Multiple-Slaves-Bus. Daher kontrolliert ein einziger Busmaster den Bus und den Datenverkehr auf dem Bus, an welchem mehrere Slaves, also Zähler, angeschlossen sein können.

Ein zweiter physikalischer Master beim M-Bus ist nicht zulässig.

Der M-Bus nutzt auf physikalischer Ebene Spannungs- und Strommodulation zur Übertragung von Daten. Der Master überträgt Telegramme mittels Spannungsmodulation, der Slave überträgt Telegramme durch Strommodulation. Schematisch zeigt dies die folgende Abbildung (Strom- und Spannungswerte können abweichen):

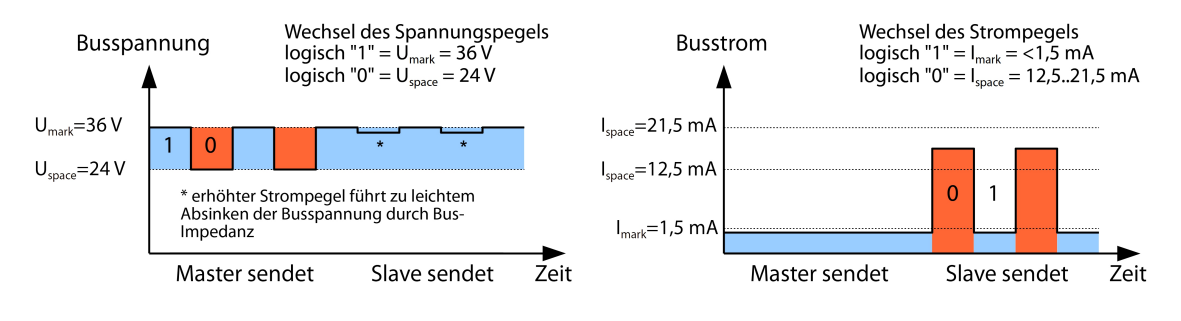

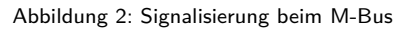

Der M-Bus arbeitet nach dem Prinzip Anfrage-Antwort, d. h. der Master initiiert die Kommunikation durch eine Anfrage/einen Befehl, der darauf hin vom Slave beantwortet/bestätigt wird. Spontane Datenübertragung seitens der Slaves ist nicht zulässig.

In der M-Bus-Norm werden bestimmte Begrifflichkeiten genutzt. Die Grundlagen der Kommunikation stammen aus der IEC 60870-5-101. Wesentliche Begriffe sind in der folgenden Tabelle erklärt:

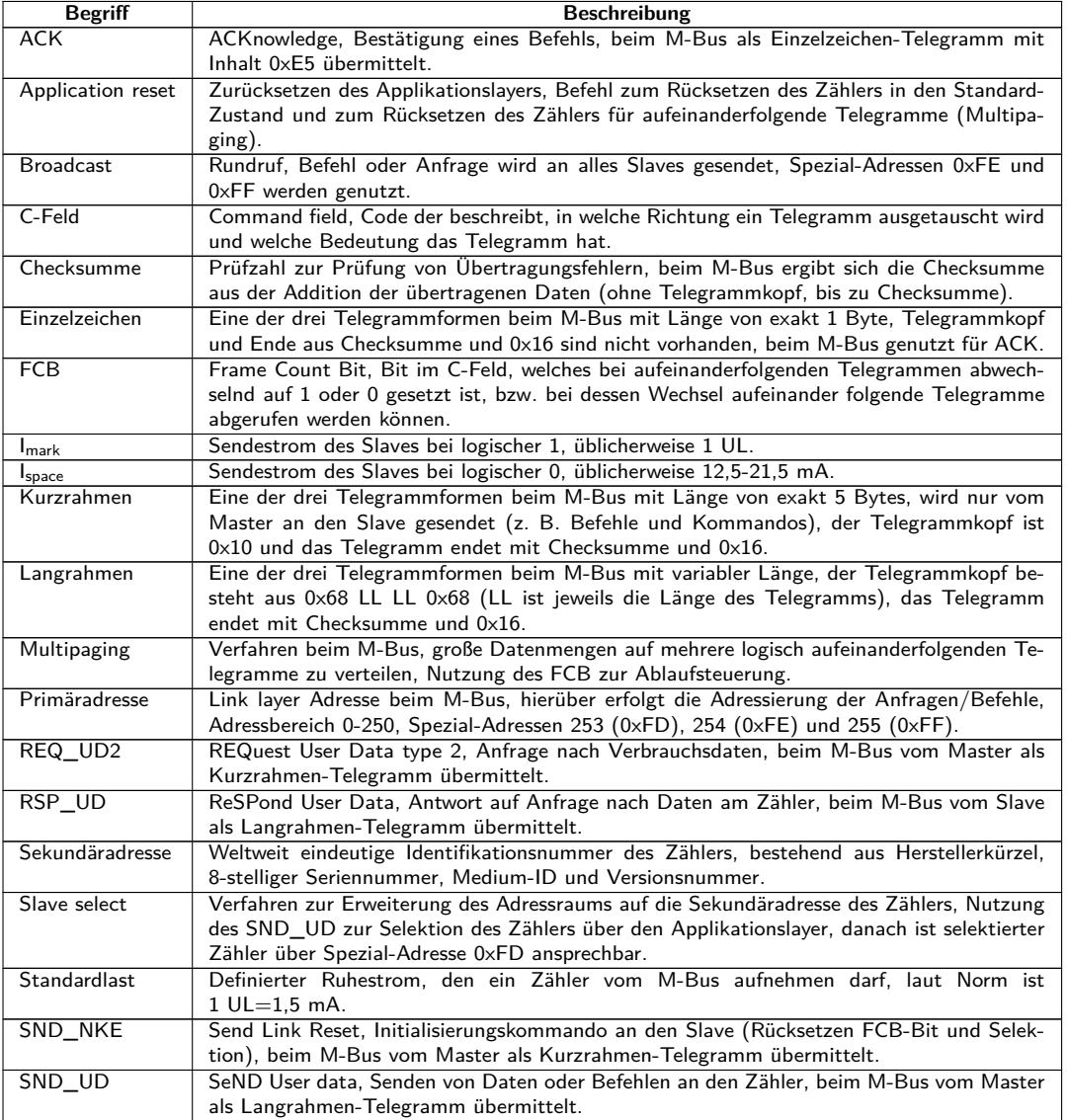

Fortsetzung auf der nächsten Seite

Tabelle 6 – Fortsetzung von der vorherigen Seite

<span id="page-11-0"></span>

| Begriff                      | Beschreibung                                                                             |
|------------------------------|------------------------------------------------------------------------------------------|
| $\mathsf{U}_{\mathsf{mark}}$ | Mark voltage, obere Spannung der M-Bus-Signale beim Master, Darstellung der logischen 1, |
|                              | Ruhezustand. üblicherweise 24-42 V.                                                      |
| $U_{\text{space}}$           | Space voltage, untere Spannung der M-Bus-Signale beim Master, Darstellung der logi-      |
|                              | schen 0. üblicherweise 12-30 V.                                                          |
| UL                           | Einheit der Standardlast (s. o.)                                                         |

Tabelle 6: M-Bus spezifische Begriffe

#### **2.5.2 Erweiterung eines bestehenden M-Bus-Netzwerks mit einem neuen Netzsegment**

Schließen Sie die Busleitung des zu erweiternden M-Bus an die Anschlüsse MBI1 und MBI2 (siehe Abschnitt [2.3\)](#page-8-0) an.

Das neue M-Bus-Segment wird an die Anschlüsse MBUS+ und MBUS- (siehe Abschnitt [2.3\)](#page-8-0) angeschlossen. Der MBUS-REP ist in der Lage, dieses neue Netzsegment mit bis zu 125, 250 bzw. 500 UL (Standardlasten) zu versorgen.

Verbinden Sie die Anschlüsse 24VDC und 0VDC mit einem geeigneten Gleichspannungsnetzteil.

#### **2.5.3 Auftrennen eines bestehenden M-Bus-Netzwerks**

Trennen Sie den M-Bus an einer geeigneten Stelle auf. Achten Sie dabei darauf, dass in jedem Strang des nun getrennten M-Bus höchstens 125, 250 bzw. 500 UL (Standardlasten) angeschlossen werden.

Schließen Sie die Busleitung, welche mit dem Master verbunden ist, an die Anschlüsse MBI1 und MBI2 (siehe Abschnitt [2.3\)](#page-8-0) an.

Das zweite Bussegment wird an die Anschlüsse MBUS+ und MBUS- (siehe Abschnitt [2.3\)](#page-8-0) angeschlossen. Der MBUS-REP ist in der Lage, dieses neue Netzsegment mit bis zu 125, 250 bzw. 500 UL (Standardlasten) zu versorgen.

Verbinden Sie die Anschlüsse 24VDC und 0VDC mit einem geeigneten Gleichspannungsnetzteil.

## **2.6 Spezifische Fehlerbehebung**

Für den Fall, dass der MBUS-REP nicht wie in diesem Dokument beschrieben arbeitet, ist es sinnvoll, das Fehlverhalten entsprechend einzugrenzen, um Abhilfe zu schaffen und die volle Funktionalität wieder herzustellen.

#### **2.6.1 Das Gerät reagiert nicht.**

Die Prüfung der Spannungsversorgung darf nur von geschultem Personal durchgeführt werden (siehe Abschnitt [1.2.3\)](#page-3-0).

Nach Zuschalten der Spannungsversorgung zeigt das Gerät keine Reaktion. Die Stromaufnahme bleibt bei ca. 0 mA.

Prüfen Sie die Spannungsversorgung:

- Liegt eine Spannung von ca. 24VDC zwischen den Anschlüssen 24VDC und 0VDC an?
- Liegt eine Spannung von ca. 40VDC zwischen den Anschlüssen MBUS+ und MBUS- an?
- Liegt eine Spannung von ca. 20-40 VDC zwischen den Anschlüssen MBI1 und MBI2 an?

Lässt sich der Fehler nicht beheben, wenden Sie sich an unseren Support: E-Mail: [support@solvimus.de](mailto://{support@solvimus.de}{}) Telefon: [+49 3677 7613065](tel:{+49~3677~7613065}{})

#### **2.6.2 Der Bestandsmaster kann die angeschlossenen Zähler nicht auslesen.**

Die Prüfung der Spannungsversorgung darf nur von geschultem Personal durchgeführt werden (siehe Abschnitt [1.2.3\)](#page-3-0).

#### <span id="page-12-0"></span>**Überprüfung der M-Bus-Slave-Schnittstelle**

Überprüfen Sie, ob die Busspannung zwischen MBI1 und MBI2 20-40 VDC beträgt. Wenn die Spannung stark eingebrochen ist, so sollte der Bus abgeklemmt und erneut gemessen werden. Ebenfalls sollte die Stromaufnahme der Slave-Schnittstelle zwischen MBI1 und MBI2 gemessen werden. Der Wert sollte kleiner als 10 mA sein.

#### **Überprüfung der M-Bus-Master-Schnittstelle**

Überprüfen Sie, ob die Kollisions-LED rot aufleuchtet. Ist dies der Fall, so liegt eine Überlast der Schnittstelle vor. Mögliche Ursachen sind:

- Kurzschluss zwischen MBUS+ und MBUS-: In diesem Fall sollten alle M-Bus-Stränge abgeklemmt werden. Die Kollisions-LED sollte nun aus sein.
	- **–** Ist die Kollisions-LED nicht erloschen, so liegt ein Defekt der Schnittstelle vor.
	- **–** Ist die Kollisions-LED erloschen, so sollte die M-Bus-Spannung wie Abschnitt [2.6.1](#page-11-0) überprüft werden. Liegt diese im angegebenen Bereich, so kann nun durch das Aufklemmen einzelner Stränge versucht werden, den Fehler weiter einzugrenzen.
- Zu viele Zähler am M-Bus angeschlossen: je nach verwendeter Repeater-Hardware können nur entsprechend viele Standardlasten angeschlossen werden. Überprüfen Sie die Zähler und deren Anzahl. Unter Umständen benötigen Zähler mehr als eine Standardlast.

Lässt sich der Fehler nicht beheben, wenden Sie sich an unseren Support: E-Mail: [support@solvimus.de](mailto://{support@solvimus.de}{}) Telefon: [+49 3677 7613065](tel:{+49~3677~7613065}{})

## **2.7 Technische Daten**

#### **2.7.1 Allgemeine Eigenschaften**

#### **Abmessungen/Masse**

Die Geräte haben folgende Abmessungen und folgende Masse:

- Breite: 54 mm
- Höhe: 90 mm
- Tiefe: 60 mm
- Masse: ca. 130 g

#### **Montage**

Das Gerät ist für die Montage in einem Schaltschrank oder Kleinverteiler vorgesehen:

- Temperaturbereich für Betrieb: 0..50 °C (Tagesmittel)
- Temperaturbereich für Transport und Lagerung: -20..70 °C (kurzzeitig)
- Luftfeuchtigkeit: 0..95 % relH, nicht kondensierend
- Schutzart: IP20 (IEC 60529)
- Hutschienenmontage (DIN Tragschiene 35 mm, IEC 60715)

#### **2.7.2 Elektrische Eigenschaften**

#### **Versorgung**

Das Gerät wird extern versorgt (Anschlussbelegung siehe Abschnitt [2.3\)](#page-8-0):

- Spannung: 12..36 VDC
- Schraubklemmen ( $\leq$ 2,5 mm<sup>2</sup>, Anzugdrehmoment 0,5..0,6 Nm)
- Leistungsaufnahme: *<*1 W (Ruhezustand), max. 40 W
- Sicherheit: verpolungssicherer M-Bus, Überspannungsschutz (Transient), Schutzklasse III (IEC 61140), selbstrückstellende elektronische Sicherung
- Spitzeneinschaltstrom: ca. 4 A

#### <span id="page-13-0"></span>**Zählerschnittstellen**

Die Geräte verfügen über eine M-Bus-Slave-Schnittstelle und eine M-Bus-Master-Zählerschnittstelle (Anschlussbelegung siehe Abschnitt [2.3\)](#page-8-0):

- M-Bus-Master: Konform zu EN 13757-2, Umark=40 V, Uspace=27 V, Schraubklemmen  $(\leq 2.5 \text{ mm}^2,$ Anzugdrehmoment 0,5..0,6 Nm)
	- **–** max. 125 Standardlasten (UL) bei MBUS-REP125
	- **–** max. 250 Standardlasten (UL) bei MBUS-REP250
	- **–** max. 500 Standardlasten (UL) bei MBUS-REP500
	- **–** Max. Strombelastbarkeit dauerhaft: 1500 mA
- M-Bus-Slave: Konform zu EN 13757-2, Stromaufnahme ca. 3 mA (2 UL), Schraubklemmen ( $\leq$ 1,5 mm<sup>2</sup>, Anzugdrehmoment 0,5..0,6 Nm)
- Baudrate: 300..9600 bps

#### **2.7.3 Weitere Eigenschaften**

#### **Galvanische Trennung**

M-Bus-Master und M-Bus-Slave sind galvanisch getrennt ausgeführt:

• Galvanische Trennung: 1000 V

## <span id="page-14-0"></span>**3 Zubehör**

Die solvimus GmbH empfiehlt das externe Netzteil PHOENIX CONTACT STEP-PS/1AC/24DC/1.75, Bestellnummer der solvimus GmbH: 103960.

Die Verwendung von nicht empfohlenem Zubehör geschieht auf eigene Gefahr. Beachten Sie dazu unbedingt Abschnitt [1.2.5.](#page-3-0)